# Planejamento de Experimentos Suposições do Modelo e Comparações Múltiplas

Enrico A. Colosimo/UFMG

Depto. Estatística - ICEx - UFMG

# **Exemplo típico: Resistência de uma nova fibra sintética para camisas de homens. (Montgomery, 1997, p.63)**

- Um engenheiro de produto está interessado em investigar a resistência de uma nova fibra sintética.
- A resistência é afetada pela porcentagem de algodão usada na produção do tecido.
- O engenheiro decide testar o novo tecido com diferentes porcentagens de algodão: 15, 20, 25, 30 e 35 %.
- A resposta é a resistência da fibra medida em libra/polegada $^2$ .
- O experimento usou 5 réplicas para cada nível do fator.

**Exemplo típico: Resistência de uma nova fibra sintética para camisas de homens (Montgomery, 1997, p.63)**

- Como realizar a aleatorização se temos somente um processo para produzir a fibra?
- Necessário aleatorizar a ordem/sequência de produção/medida da fibra.
- A aleatorização evita possíveis efeitos de variáveis de perturbação. Por exemplo: aquecimento, desgaste, aprendizado, etc.

#### Tabela: Resistência da fibra sintética. (em libra/polegada<sup>2</sup>)

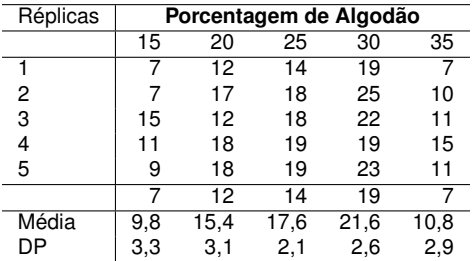

Média e desvio-padrão para o conjunto de dados são: 15,0 e 5,2.

# **Boxplot**

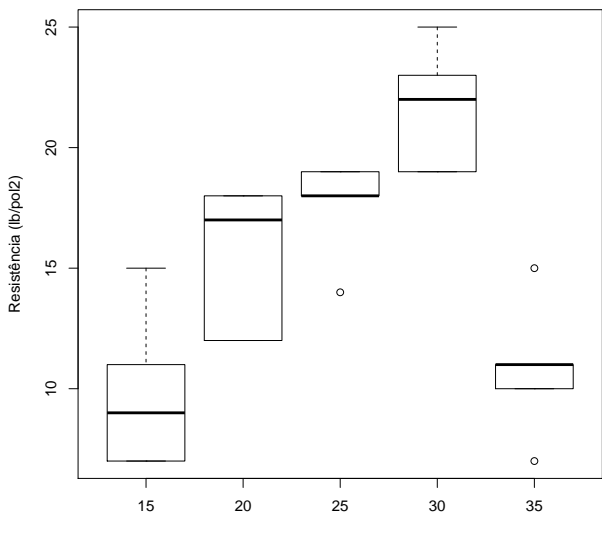

% Algodão

De forma análoga, temos a seguinte tabela de análise de variância.

Tabela: Tabela da Análise de Variância - ANOVA.

| Fontes de variação | SQ    | GL | ΩM                       |        | p-valor |
|--------------------|-------|----|--------------------------|--------|---------|
| Entre os grupos    | 475.8 |    | 118.94                   | 14.765 | < 0.001 |
| Dentro dos grupos  | 161.2 | 20 | 8.06                     | -      | ٠       |
| Total              | 637.0 | 24 | $\overline{\phantom{a}}$ |        | ۰       |

#### **Modelo Estatístico para Efeitos Fixos**

$$
Y_{ij} = \mu + \tau_i + \epsilon_{ij}
$$

em que *Yij* é o valor da resposta da j-ésima observação (*j* = 1, . . . , *n*) no i-ésimo nível do fator ( $i=1,\ldots,a$ );  $\mu$ : efeito geral da média:  $\tau_i$ : efeito do i-ésimo tratamento.

• 
$$
Var(\epsilon_{ij}) = \sigma^2
$$

$$
\bullet \ \ Y_{ij} \sim N(\mu + \tau_i, \sigma^2)
$$

# **Condições para o uso da ANOVA**

- Para que os resultados da Análise de Variância sejam válidos, é necessário que:
	- Os desvios padrões das distribuições das respostas dos grupos serem iguais (HOMOCEDASTICIDADE);
	- e, a distribuição das respostas de cada grupo deve ser normal (NORMALIDADE).
	- **·** Independência das observações.
- A ANOVA é razoavelmente robusta a afastamentos da normalidade e da homocedasticidade, especialmente se os tamanhos amostrais forem grandes.

#### **Como verificar as suposições da ANOVA?**

- <sup>1</sup> Uma ferramente útil para esta tarefa são os resíduos do ajuste da ANOVA.
- <sup>2</sup> Os resíduos são definidos da seguinte forma:

$$
e_{ij} = Y_{ij} - \hat{Y}_{ij} = Y_{ij} - \hat{\mu} - \hat{\tau}_i = Y_{ij} - \bar{Y}_{i.}
$$

em que μ̂ e  $\hat{\tau}_i$  são os valores estimados pelos dados.

# **Verificando as suposições da ANOVA**

# **1 HOMOCEDASTICIDADE**

- Teste Bartlett ou Levene  $(\sigma_1^2 = \ldots = \sigma_a^2)$ .
- Gráfico de resíduo ( $e_{ii}$ ) vs ajustados ( $\overline{Y}_{i}$ ) (não deve exibir tendências sob homocedasticidade) ou o gráfico  $\overline{Y}_i$  vs  $|e_{ii}|$ .

# <sup>2</sup> NORMALIDADE

- Teste Shapiro-Wilks, etc.
- Gráfico de Probabilidade Normal dos resíduos.

## **Exemplo: Resistência de Tecido**

- Bartlett: valor-p =  $0.9198/$  Levene: valor-p= $0.8626$ (Validando a homocedasticidade)
- Shapiro-Wilks: valor-p =  $0.182$ (Validando a normalidade).
- As suposições, desta forma, foram consideradas satisfeitas.

#### **Exemplo: Resistência de Tecido - Gráfico de Resíduos**

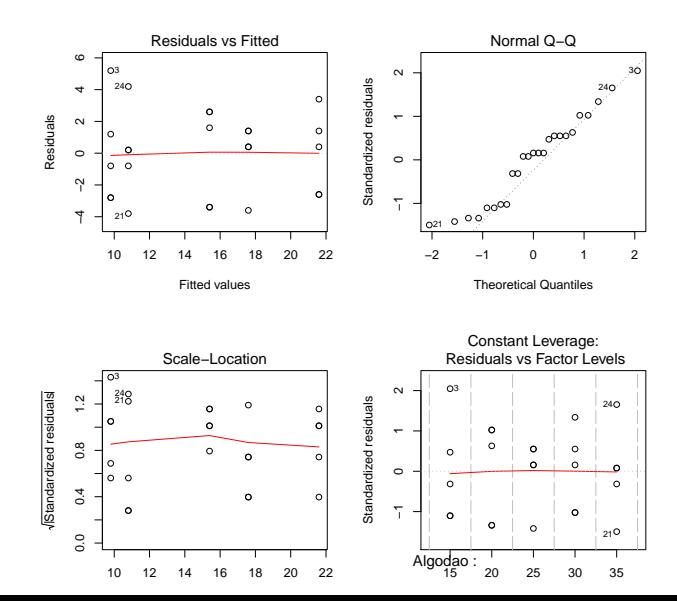

# **O que fazer se as suposições não valerem?**

- <sup>1</sup> Testes Não-Paramétrico: Kruskal-Wallis, permutação, etc.
- <sup>2</sup> Transformação na Resposta.
- 3 Etc e etc....

#### **Procedimentos de comparações múltiplas**

- Um valor de F significativo indica a existência de pelo menos uma diferença entre os grupos estudados.
- A identificação de diferenças particulares entre médias, tomando-as duas a duas, deve ser realizada por um dos vários métodos de *Comparações Múltiplas entre Médias* existentes na literatura.
- Estes testes são semelhantes ao test *t*, com a diferença de que controlam o nível de significância ao levar em consideração o número de comparações a serem realizadas.
- Família: Uma família de testes é um conjunto de testes baseado em alguma medida de erro global.
- Taxa de erro da família: (**familywise error rate**): é a probabilidade de rejeitarmos incorretamente ao menos umas das hipóteses nulas que compõem a família.
- Taxa de erro por comparação (per-comparison error rate): é a probabilidade de rejeitarmos incorretamente cada uma das hipóteses nulas que compõem a família.

#### **Probabilidade de Erro**

- Na presença de *<sup>k</sup>* tratamentos (ou níveis), temos *a* 2  $= \frac{a(a-1)}{2}$ 2 comparações de pares de médias.
- A probabilidade de cometermos pelo menos um erro do tipo I é muito maior que  $\alpha$  (note que estamos realizando vários testes simultaneamente).
- É difícil calcular de maneira exata a probabilidade global de erro (do tipo I) envolvendo comparações múltiplas.
- Uma cota superior para a probabilidade global de erro é dada por

*P*(m erros tipo  $1 \ge 1$ ) = 1 –  $(1 - \alpha)^m$ .

OBS: a cota superior apresentada acima é obtida assumindo que as comparações entre os pares de médias são independentes (o que de fato não ocorre na prática).

## **Procedimentos de comparações múltiplas Correção de Bonferroni: simples e ineficiente.**

O procedimento de Bonferroni consiste em corrigir o valor do nível de significância  $\alpha$ , calculando-se

$$
\alpha^* = \frac{\alpha}{m}
$$

em que α é o nível de significância global e *m* é o número de comparações a serem realizadas ( $m = \binom{a}{2}$ 2 , para *a* grupos).

 $\bullet$  Por exemplo, para o caso de  $a = 5$  populações, o total de testes é *m* = 10. Se definimos o nível de significância global em 5%, devemos utilizar

$$
\alpha^* = \frac{0,05}{10} = 0,005
$$

para cada teste individual.

## **Procedimentos de comparações múltiplas Correção de Bonferroni**

## Para realizar um teste da hipótese nula

$$
H_0: \tau_i = \tau_j
$$

devemos calcular

$$
t_{ij} = \frac{\bar{y}_{i.} - \bar{y}_{j.}}{\sqrt{s_E^2[(1/n) + (1/n)]}}.
$$

Este é um teste *t* para duas médias. No entanto, utilizamos a informação das *a* amostras, *s* 2 *E* . Sob a hipótese nula, *tij* tem uma distribuição *t* com *N* − *a* graus de liberdade.

# **Outros Procedimentos de Comparações Múltiplas Tukey, Schefée, etc.**

- Cada método fornece um valor de referência que deve ser comparado às diferenças de médias amostrais.
- De forma equivalente, eles fornecem um intervalo de confiança para a diferença de médias.
- Um procedimento usual consiste em: (1) ordenar as médias amostrais; (2) compará-las utilizando um método de comparação múltipla.
- O método de comparações múltiplas de Tukey é bastante popular por ser um dos mais antigos e razoavelmente eficiente.
- Neste teste, duas média amostrais são comparadas usando

$$
\frac{S_{\mathcal{T}(1-\alpha);a,N-a}}{\sqrt{2}}\sqrt{s_{E}^{2}\left(\frac{1}{n}+\frac{1}{n}\right)}
$$

em que  $S_{T(1-\alpha):a,N-a}$  é o quantil de probabilidade (1 −  $\alpha$ ) da distribuição Studentizada com *a* e *N* − *a* graus de liberdade.

#### **Comparações Múltiplas Método de Tukey**

**•** A hipótese  $H_0: \tau_i = \tau_j$  é rejeitada se

$$
|\bar{y}_{i.} - \bar{y}_{j.}| \geq \frac{S_{\mathcal{T}(1-\alpha);a,N-a}}{\sqrt{2}} \sqrt{s_E^2\left(\frac{1}{n} + \frac{1}{n}\right)}
$$

#### **Outros Procedimentos de Comparações Múltiplas Teste de Scheffé**

**•** Neste teste a hipótese nula  $H_0: \tau_i = \tau_i$  é rejeitada se

$$
|\bar{y_i}-\bar{y_j}| \geq \sqrt{(a-1)\mathit{F}_{(1-\alpha);a-1,N-a}}\sqrt{s_E^2\left(\frac{1}{n}+\frac{1}{n}\right)}
$$

em que, *F*(1−α) é o quantil de probabilidade (1 − α) da distribuição *Fa*−1,*N*−*a*.

# **Comparações Múltiplas**

#### **Forma alternativa de apresentar o Método de Tukey**

**90% family−wise confidence level**

![](_page_22_Figure_3.jpeg)

Differences in mean levels of Algodao

# **Outro Exemplo: Volume expiratório forçado (FEV) (Pagano e Gauvreau, 2004, p.256)**

- Deseja-se comparar o *volume expiratório forçado* de pacientes com doença coronária oriundos de três centros médicos diferentes (21 pacientes da Johns Hopkins University School of Medicine, 16 pacientes do Rancho Los Amigos Medical Center e 23 pacientes da St. Louis University School of Medicine).
- **Ou seja, deseja-se testar a hipótese**  $H_0: \tau_1 = \tau_2 = \tau_3 = 0$  **contra** a alternativa de que pelo menos duas médias populacionais são diferentes.
- É possível aleatorizar?

## **Exemplo: Volume expiratório forçado (FEV)**

Tabela: Volume expiratório forçado em 1 segundo para pacientes com doença coronária de três diferentes centros médicos.(em litros)

![](_page_24_Picture_202.jpeg)

# **Exemplo: FEV - Análise Descritiva - Box-plots**

![](_page_25_Figure_1.jpeg)

![](_page_25_Figure_2.jpeg)

- O teste de Kruskal-Wallis compara medianas e não médias.
- Todo teste não-paramétrico, basicamente, não tem suposições. O teste é baseado na ordenação dos dados amostrais.
- O teste de Kruskal-Wallis é menos eficiente que o teste-F.
- O primeiro passo de um teste não-paramétrico é ordenar todas as observações como se elas fossem de uma única amostra.

# **Exemplo: Teste Kruskal-Wallis**

![](_page_27_Picture_48.jpeg)

#### **Exemplo: Teste Kruskal-Wallis**

Estatística de Kruskal-Wallis é:

$$
H=\frac{12(n_1(\overline{T}_1-\overline{T})^2+\ldots n_k(\overline{T}_k-\overline{T})^2)}{n(n+1)}
$$

Sob a hipótese de não haver diferença entre os grupos, H tem uma distribuição qui-quadrado com *k* − 1 graus de liberdade.

No exemplo, temos que: 
$$
\overline{T}_1 = 52, 5/7 = 7, 5, \overline{T}_2 = 59, 5/7 = 8, 5, \overline{T}_3 = 119/7 = 17 \text{ e } \overline{T} = \frac{7.5 + 8.5 + 17}{3} = 11
$$

$$
H=\frac{12(7(7,5-11)^2+7(8,5-11)^2+7(17-11)^2}{2122)})=9,91
$$

valor-p =  $0.0067$ , obtido a partir da qui-quadrado com 2 gl. Exemplo: VEF  $\longrightarrow$  valor-p= 0,0498.

#### **Conclusão Final: Exemplo VEF**

- A média do FEV dos pacientes da Johns Hopkins é significativa menor que a daqueles do Rancho Los Amigos. Nenhuma outra diferença foi detectada.
- Intervalo de 90% de Confiança para a diferença média foi:

$$
\overline{y}_1 - \overline{y}_2 \pm t_{57;1-(0,1/2*3)} \sqrt{s_E^2[(1/n_1) + (1/n_2)]} =
$$
\n
$$
2,63 - 3,03 \pm 2,18\sqrt{0,25[(1/21) + (1/16)]} = (-0,77;-0,04)
$$
\n
$$
(-0,68;0,12).
$$

Ou seja, o FEV médio dos pacientes do centro médico de Rancho Los Amigos é cerca de 0,4 l (IC; 90%, 0,04;0,77) maior que o FEV médio daqueles da Johns Hopkins.